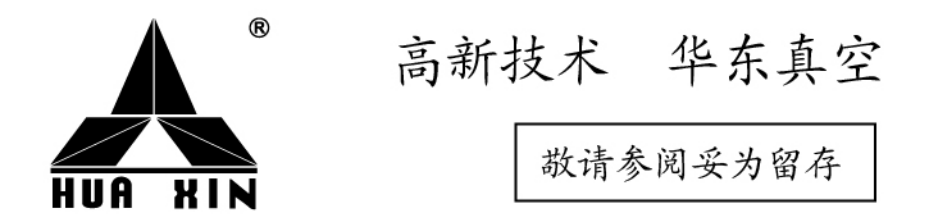

# HDLG系列螺杆式说明书

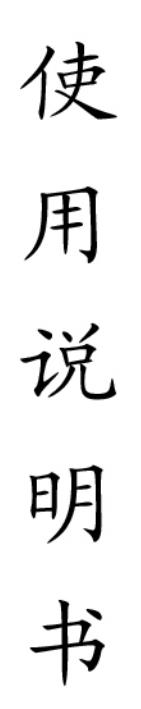

中国 华东真空泵厂 常州 纳西姆真空设备有限公司

感谢您选用本厂产品, 安装使用请详读本说明书

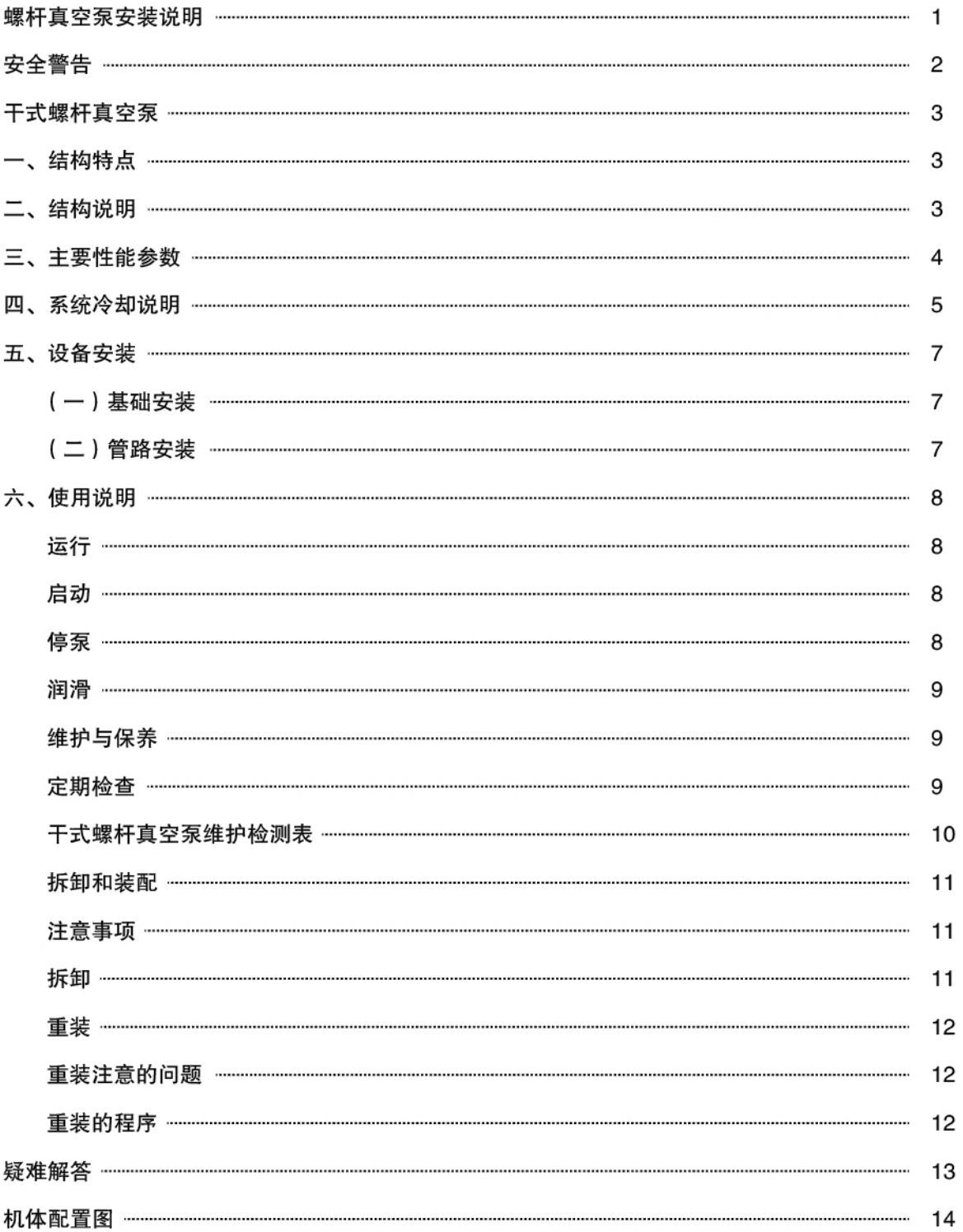

目 录

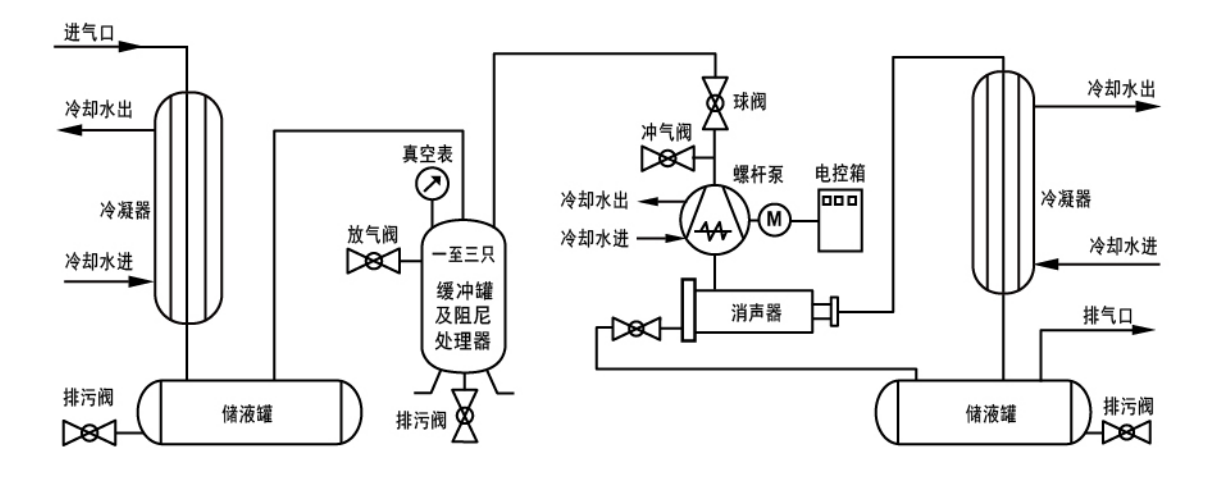

螺杆真空泵安装示意图

注:

1.根据用户自身生产需求,进排气选择是否需要冷凝器;

2.螺杆泵安装位置应距离地面至少一米,便于积液排放;

3.配有变频器的变螺距螺杆泵,变频器应安装在控制室内,用户现场安装启动、停止防爆按钮; (用户自备)

4.变频器接线方式如下图所示。

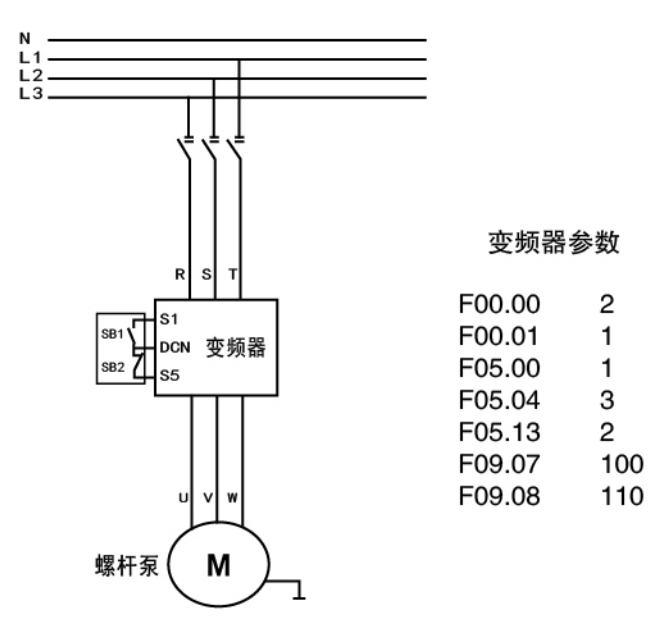

变频器接线图

### 安全警告

1、首先感谢您选择常州纳西姆真空设备有限公司(常州市华东真空泵厂),在您安装、使

用本产品前请务必仔细阅读本手册中的各项条款,在未详细了解本手册的具体内容前,严禁 启用本产品。

2、真空泵起吊时,可在真空泵所配的吊环螺钉处起吊,成套真空设备不得在泵所配的吊环 螺钉处起吊。如果大泵无起吊螺钉,可用铲车或其他搬运工具搬运真空泵。

3、真空泵的联轴器防护罩和电动机风扇防护罩均为半封闭结构,在真空泵运转时严禁用手 或其他工具接触高速旋转的联轴器和电动机风扇叶片,以免对您造成不必要的伤害。

4、不得有任何限制真空泵排气的行为或在排气管路上安装任何截止阀门。真空泵也是一台 压缩机,当真空泵在入口压力较高时,如果电机无过载保护装置,在真空泵的排气口会产生极高 的压力,这种高压会引起真空设备的毁坏或对人员的伤害。

5、真空泵系精密机械, 在安装真空泵的进气管道或阀门时必须使用真空泵随机附带的进气 口滤网,严禁有任何异物进入泵腔内,以免引起不必要的严重后果。一旦有异物进入泵腔, 必须将泵腔内的异物清除干净,否则严禁启动真空泵。如果系统配置的进排气管道的重量过重, 必须对其进行支撩和膨胀节以免对真空泵振动和精度的影响。

6、真空泵如果用于抽吸易燃易爆气体必须进行防爆处理:用于抽吸腐蚀性气体,必须选用过 流部分做防腐处理的真空泵:被抽气体含有大量可凝性气体的话,真空泵运行前必须通过泵体下 方二侧的排污阀排尽泵内的可凝性物体。如果被抽气体在泵内形成凝结物的,停泵前必须在泵的 进气口冲入一定量的高温水蒸气,并通过排污阀将泵体内的凝结物排干净。

7、在真空泵运行时严禁拧开油箱的加、放油螺塞进行加、放油,否则会对真空泵产生严重 的损害。如其中被抽气体腐蚀性较强,则可在进行时两轴承端可冲入0.01~0.02 µ Pa的氯气和氩 气,也可根据实际情况进入空气其真空度有所下降。

8、真空排气口管道必须接到室外, 不得将真空泵排出的气体直接排放在封闭的车间内或无 良好通风性的建筑物内,以免对现场人员造成身体危害。

9、在真空泵运行时,不得直接用手碰到灼热的真空泵表面。一般在低压工作时,泵的表面 温度应不超80℃,在高真空运行时,泵的表面温度可能超过90℃。

10、在拆装或维护真空泵前务必将真空泵的电源切断,在确认真空泵已完全安装完毕后才允 许接通电源,启动真空泵时必须按真空泵规定的转向运行。

11、在维修真空泵时突然启动真空泵会造成设备的毁坏或对人员伤害。

12、本手册的版权属常州市华东真空泵厂所有。本手册如有变动,怒不另行通知。

 $-2-$ 

### 干式螺杆真空泵

一、结构特点:

于式螺杆真空泵是通过泵腔内一对作等速反向旋转螺杆的作用,吸入并排出被抽气体而形成高真

空。泵的结构如右图所示,螺杆轮廓型 线是由阿基米德螺旋线和摆线曲线及圆弧 等构成。在螺杆旋转时, 二个螺杆之间、 螺杆和泵体之间都保持一定的间隙且互不 接触,因而运转时泵的摩擦损失很小,摩 擦消耗功率极小,且可以实现高转速运转, 被抽气体被平顺地压送到排气口并排至泵

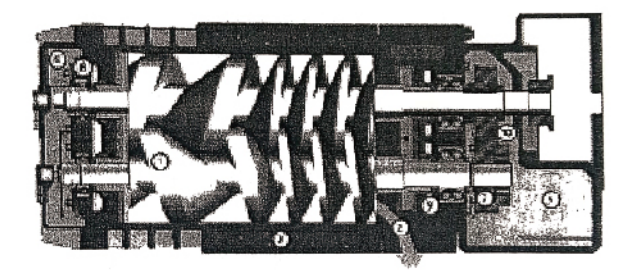

外。通过泵二侧的密封机构确保齿轮箱内的润滑油无法进入泵的吸气腔内。泵与电机均为卧式结 构,泵采用联轴器与电机直联,整机安装在同一机架上。 为了减少泵的排气噪声,泵的排气口 装有消声器和积液下排口。

二、结构说明:

于式螺杆真空泵的结构如右图所示, 构成泵的关键零部件有:

- 1、螺杆转子: 泵的螺杆转子采用高性能球墨铸 铁, 经过严格的热处理以后, 通过高精度数 控机床加工, 确保螺杆型线的高精度要求, 螺杆加工精度是保证整机性能的关键。螺杆 必须经过高精密的动平衡试验。有特殊要求 的螺杆,还在其表面覆盖耐磨、耐腐涂层。
- 2、同步齿轮: 同步齿轮是螺杆真空泵的重要部 件,同步齿轮除了给从动螺杆提供足够的扭 矩外, 还要保证二个反向旋转的螺杆的啮合 面始终保持一定间隙且永不摩擦。齿轮表面

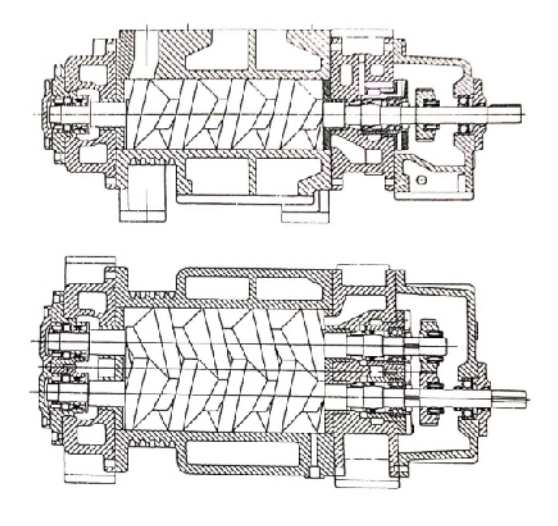

经过高频淬火,由高精度磨齿机磨削抛光而成,这样保证泵在运行噪音小、温升低、运转平稳。

3、轴承:泵的固定端采用双列角接触球轴承,活动端采用具有高负载能力的滚柱轴承。这样 可以保证泵运行时候的高转速、大负载,保证齿轮间和螺杆间的间隙外,还要使泵运行平 稳、噪声更低、温升更小。

- 4、轴封: 螺杆泵内部轴封采用的是双向唇型密封, 可有效阻止介质的双向相互流动, 保持介质 不被污染。主动轴出轴处密封采用骨架油封密封。
- 5、油位视镜: 齿轮箱油位正常高度是视镜窗的1/2高度。油位过低, 齿轮、轴承会因为缺少适当 的润滑油而受到损伤,最低油位不得低于视镜窗的1/4高度。每次开泵前,必须检查油的高度 和油是否被污染物,否则,重新补充油或更换新油。润滑油通过高速旋转的同步齿飞溅方式润 滑、冷却轴承和轴封。
- 三、主要性能参数:

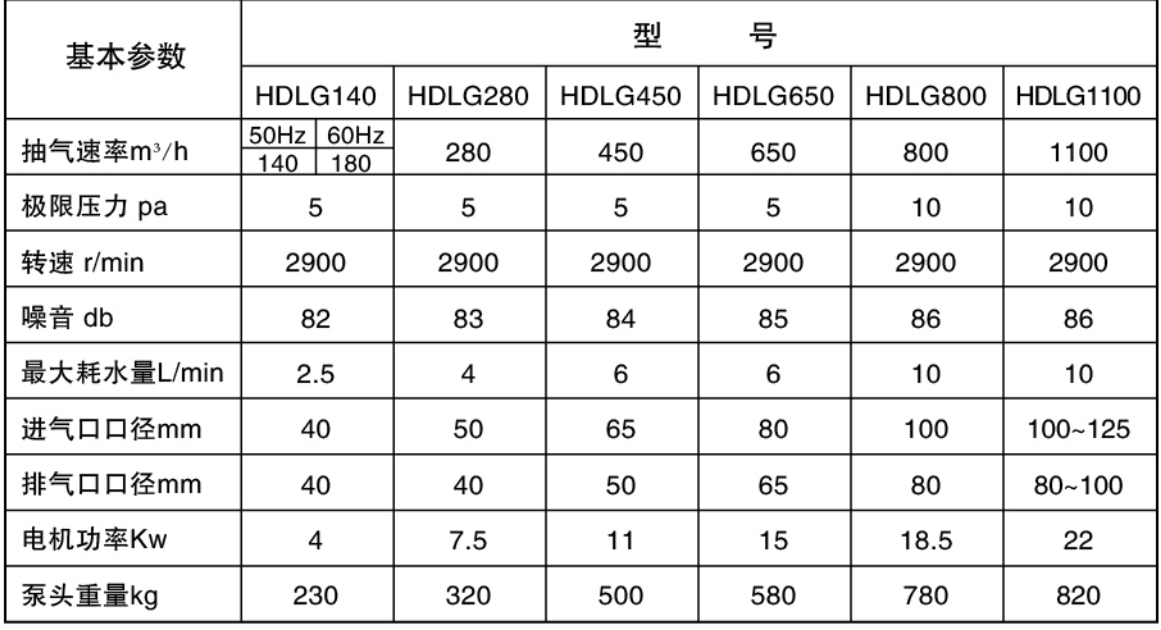

螺杆泵使用的冷却水量是使用20℃常温水量。当泵使用后置冷却水量会有所增加,进出水温度差 一般控制在7℃以下为宜。

抽速效率曲线

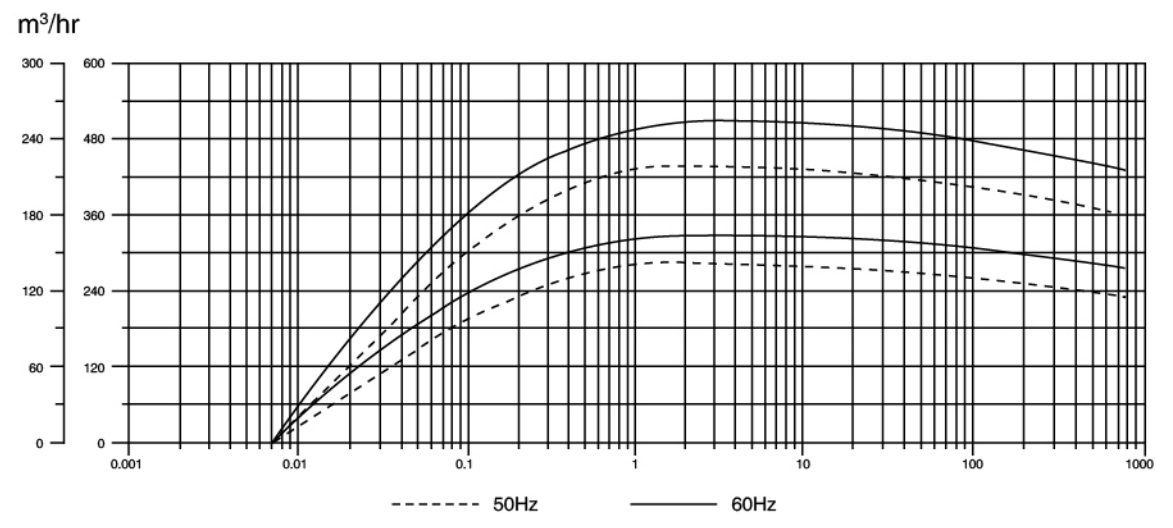

四、系统冷却说明:

1、冷却水管路:螺杆泵的泵体及前后端盖内均有冷却水夹套,螺杆泵的冷却管连接见下图:

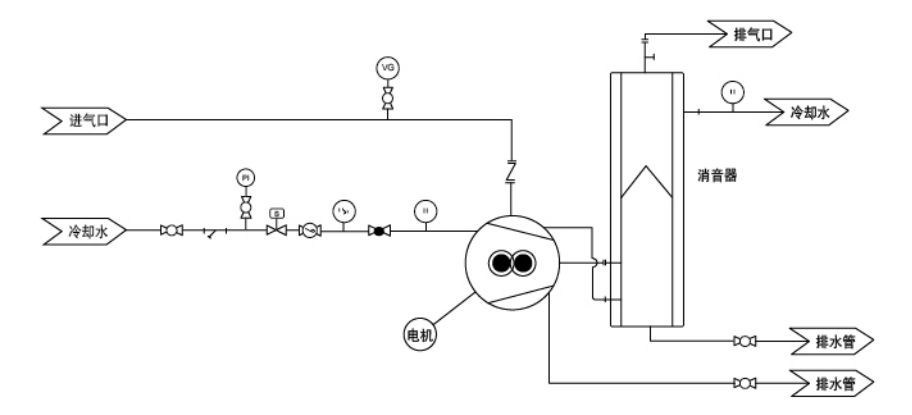

2、吹扫冷却:开机/停机吹扫是为了在泵运行前或运行后排出泵内残留气体或一些有害的物质, 如水汽,大气等。开机/停机吹扫采用的气体必须是不影响被抽介质的气体(空气)或惰性气体, 如氯气、氩气。当被抽气体为腐蚀性气体,毒性气体或者是如树脂这类聚合物时,开机/停机吹 扫则更为重要。开机或停机吹扫:关闭进气口主阀门,启动泵并通入吹扫气体20~30分钟以清除 残留气体,清理完毕后应立即关闭电动机而此时主阀门仍然必须保持关闭状态。

3、开机或停机吹扫: 在泵停止运行前, 关闭进气主阀然后通入吹扫气体20~30分钟以清除残留 气体,清理完毕后应立即关闭电机而此时主阀门仍然必须保持关闭状态。

注意:开机或停机吹扫要持续10~20分钟并必须要关闭主阀,抽气之前和抽气结束以后立即进行 这一步骤。

密封吹扫压力: 1~2KG/CM<sup>2</sup> (0.1~0.2MPa)

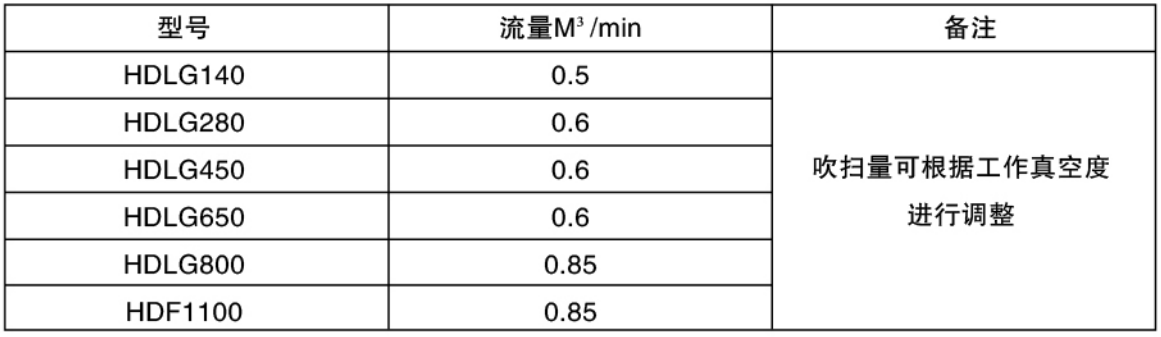

吹扫流量:

冷却净化形式

- (1) 标准配置: 通过空气过滤器的空气净化
- (2) 利用热传导: 利用换热器将生产过程中的气体进行循环

(3) 利用惰性气体如N2等, 代替空气或冷却的工业废气

- 吹扫压力: 1~2kg/cm<sup>2</sup> (0.1~0.2MPa)
- 表中列出的流量值为最小值:
- 抽气结束后, 关闭进气阀门并对泵进行30分钟的蒸汽吹扫;
- 除蒸汽吹扫外, 所有的吹扫应当在泵启动时开始:
- 非驱动端处的密封吹扫可根据工艺和处理介质的不同而略有不同:
- 冷却吹扫的量根据真空度的不同而不同。

4、蒸汽清洗:

如果螺杆泵没有清洗系统,那么停机之前需要关闭主阀并运行10-20分钟。持续的干运行是 为了除去泵内残留的被抽气体和可能在泵内积累的压缩蒸汽。这些残留的物质是导致泵启动时电 机过载的原因之一,如果在干运行后残留的压缩物质仍然没有除去,这些物质可能使电机过载或 损坏螺杆和泵体。

- (1)当泵积累相当数量的压缩物质时,应立即清除干净。蒸汽清洗就是去除泵内参与压缩物质 方法之一。如果有较多的残余压缩物质积累,请不要强制启动泵,特别是抽除低聚物、单 体、聚合物、树脂等时,应当定期地使用蒸汽清洗。蒸汽压力:约为0.1-0.2Mpa.
- (2)系统隔离:蒸汽清洗时,要断开电源和所有控制电路,把警示标签贴在MCC或控制柜上, 以确保泵不会突发性启动。进气阀应关闭,排气口阀门和消音器放水阀门应该打开。
- (3)泵的进气口或进气口相连的管道口注入蒸汽10~20分钟,注射时间由泵内残留压缩物质的 量来确定
- (4)用手旋转泵轴来检查泵的转动是否顺畅。
- (5)如果泵的转动顺畅,停止注入蒸汽,并在进气阀保持关闭的状态启动电机。
- (6)如果泵的转动不顺畅,重复第3和第4步骤直到转动期畅,吹扫的次数是取决于泵内压缩物 质的数量, 所以可能会重复第3和第4步骤很多次。
- 5、蒸汽清洗方法(停泵后):
- (1) 被抽介质为低聚物、单体、聚合物和树脂等, 需要蒸汽清洗。
- (2)蒸汽压力: 1~2kg/cm<sup>2</sup>。
- (3) 吹扫步骤: 关闭进气阀门, 打开排气口阀门和消音器放水阀门。
- (4)在泵的进气口或与之相连的管道口注入蒸汽10~20分钟(时间取决于残留物质是否被清除)。
- (5)用手旋转泵轴来检查泵是否顺畅。(此时不要启动电机并做好警示标记)
- (6)如果转动顺畅, 停止注入蒸汽。
- (7) 开启电机并检查泵运行是否正常。
- (8)如果清洗完成后泵运行不正常,那就有必要重复上述步骤2到3次。

五、设备安装

(一)基础安装:

1、拆箱与起吊

(1)如果泵采用木箱包装,在拆箱时注意不得碰伤泵的外壳。

(2)如果泵没有起吊环,必须用麻绳套在泵的机座底部起吊,或用铲车搬运。

2、安装场所:

(1)泵应安装在明亮、少尘、通风性良好的建筑物内。

(2) 泵的安装环境温度为5~40℃。

(3)泵周围须留充分的余地,便于日常检查、维护保养、拆卸装配。

3、基础工程:

(1)泵应安装在混凝土基础上,泵的重量和地基的耐压力确定混凝土基础的受压面积和深度。

(2)为了在混凝土中埋进基础螺栓,混凝土基础浇灌时必须根据地基孔位置留出充分的空穴。

(3) 基础表面必须做水平。

安装步骤:

(1) 按泵的底脚孔位置做好木框,将基础螺栓固定在木框上,放入预留孔中,再在预留孔中浇 进混凝土, 放置数日, 待混凝土硬化后取掉木框。

将泵放到基础上,用水平仪校水平,不平部分用金属垫片垫硬,旋紧基础螺栓,用水泥将底面缝 隙补满, 一 周后, 水泥浆凝固, 然后拧紧螺母。

(二)管路安装:

1、主要管路:

(1)进出气口管道内应干净、无锈、无异物杂质: 在泵的进气口必须安装随机发放的开车滤网。 泵初次运行数小时后应检查开车滤网是否有堵塞现象,如果滤网有堵塞应及时清理,清理后再重 新装入滤网。如果确认滤网上有大量异物应直接取下滤网进行清理。开车滤网会影响泵的真空度 和抽气速率。如进气口装上阻尼处理器,则每月必须清洗一次。

- (2) 安装泵的进气口和排气口需要加装弹性膨胀节, 并且对进排气管道做适当支撑, 以免管道 重量对真空泵引起变形影响泵的正常使用。
- (3)消音器安装在泵的排气侧,排气管路必须畅通不得有阻碍泵排气的行为。
- (4)泵的进气口与系统连接管道上必须安装一 个如球阀、蝶阀之类的主阀。
- (5)排气管路上会残存着冷凝下来的液体,在泵下方需放置回收罐,操作过程中,当开启排水 阀时,冷凝的气体和水就可以被收集起来。

(6)在排水阀排污阀下面放置一个用于接收废液的接收罐。

(7)两轴承端需装上惰性气体或压缩空气管路和空干器,以防有腐蚀性较强气体或正常使用时 倒吸或腐蚀。

2、冷却水管:

螺杆真空泵的冷却水是用来冷却前、后端盖和泵体夹套的。冷却水管的安装应该按照本说明书第 四部分说明连接。

六、使用说明

运行

1、起动前的准备

(1)打开冷却水进水阀,检查冷却水是否畅通。

(2)齿轮箱内的润滑油的油位须在油窗直径的1/2高度,润滑油尽量采用粘度为46齿轮油或相当 于该油品的性能。

(3)凡在下列情况中使用时,必须采取相应的防护措施:

(a)吸入气体中有粉尘或颗粒时,必须在吸气口前安装除尘器或过滤器。

(b)如果吸入气体有腐蚀性, 在气体进入真空泵前必须采取中和措施或吸附处理。

(c)如果吸入气体温度高于60℃的, 必须在泵的进出口安装冷凝器。

注意:

正确的油位对泵的正常运行极其重要,如果油位太低,齿轮和轴承由于缺少润滑油而损坏。加油 过多会导致油温过高,会导致齿轮噪声提高,还会导致驱动端其他部件损坏。

启动:

- 1、确保泵的旋转方向正确, 从电机风扇端看是逆时针方向, 首次运行应该采用点动方式查看电 机的旋转。在检查电机旋转向时务必打开泵入口的进气阀。
- 2、打开进气阀,泵持续运行20~30分钟。此时,检查泵的各项运行参数有无异常,比如振动、 油温、泵温、冷却水排出温度、噪声、电机流等是否异常。一般如有异常都是由于泵的润滑 不当或安装不当造成的。
- 3、在上述步骤完成后,在正常负荷下,让泵持续运行3个小时左右,再重新检查各项指标参数。
- 4、如果泵在正常负荷下运行有异常应该立即停机,解决问题后才可以重新启动泵。
- 5、泵的进气温度不得高于50℃,排气口最高温度150℃,泵体最高温度90℃,油箱最高温度 70℃。吸气端轴承温度最高80℃。
- 6、泵的冷却水进出口温差应小于7℃为宜。

#### 停泵:

1、断开电机电源前关闭进气口的主阀。

- 2、如果被抽气体含有腐蚀性或危害性,停机前应对泵腔进行吹扫,通常是通入惰性气体如氮气 或氩气,并持续吹扫20~30分钟。
- 3、停机。
- 4、停止冷却水供给

如果冬季泵长时间停止运行的,务必将泵内的冷却水排尽,以免低温造成泵体的冻裂。 润滑:

泵的润滑部分为驱动端( 电机端 ),非驱动端,驱动端采用46号齿轮油,非驱动端采用高温油脂。 维护与保养:

- 1、在正常运行时吸入的气体被压缩后会使泵的温度升高, 但是如果泵的局部温度升高或外部油 漆烧焦都是不正常的现象。局部温度升高是由于不正确的冷却液供给或者冷却液供给中断, 也可能是吸入外来的物质.比如固体颗粒,金属丝,吸入物质积累等。如果发现局部发热,应 当立即停止泵的运行并检查。
- 2、泵大多数的异常都是可以通过测量轴承温度、噪声、振动等来反应,强烈建议每日检测这些 数据。
- 3、通过听诊器来判断螺杆转子之间,螺杆转子与泵体之间的干扰。
- 4、当泵停止工作时,为了防止冷却水在冬天或寒冷地区的结冰,所以必须将冷却水排干净,以 免引起泵的开裂。

#### 定期检查

#### 日检

- 1、检查电动机电流, 电流的增加反应了泵运行的异常。
- 2、检查泵运行是否平稳, 旋向是否正确。

3、检测进出口压力。

- 4、检测泵的噪声和振动是否正确。
- 5、检测非驱动端轴承盖板处的温度。
- 6、检测泵驱动端端盖的温度。
- 7、检查冷却水是否有泄漏。
- 8、检查油位是否正常, 油位过低会损坏齿轮、轴承和轴封。

9、检查是否有漏油。

10、检查冷却水的流量和压力。

#### 月检

1、检查润滑油的颜色,颜色太暗,应立刻换油。新泵运行500小时以后应换油。

2、检查油位, 如果油位在短时间内明显下降, 应该检查轴封是否受损。

3、检查非驱动端的润滑脂。

#### 季椧

1、检查冷却水的流动和排出的冷却水的颜色, 冷却水管需要定期清理。

2、更换驱动端的润滑油。

3、更换非驱动端的润滑脂。

#### 半年检

重复以上季检内容,并查看管线和基座连接件是否有松动。

#### 年检

1、查看泵内表面和泵腔、螺杆转子是否有任何生锈、裂痕、

2、查看所有骨架密封和唇型密封件。

#### 干式螺杆真空泵维护检测表

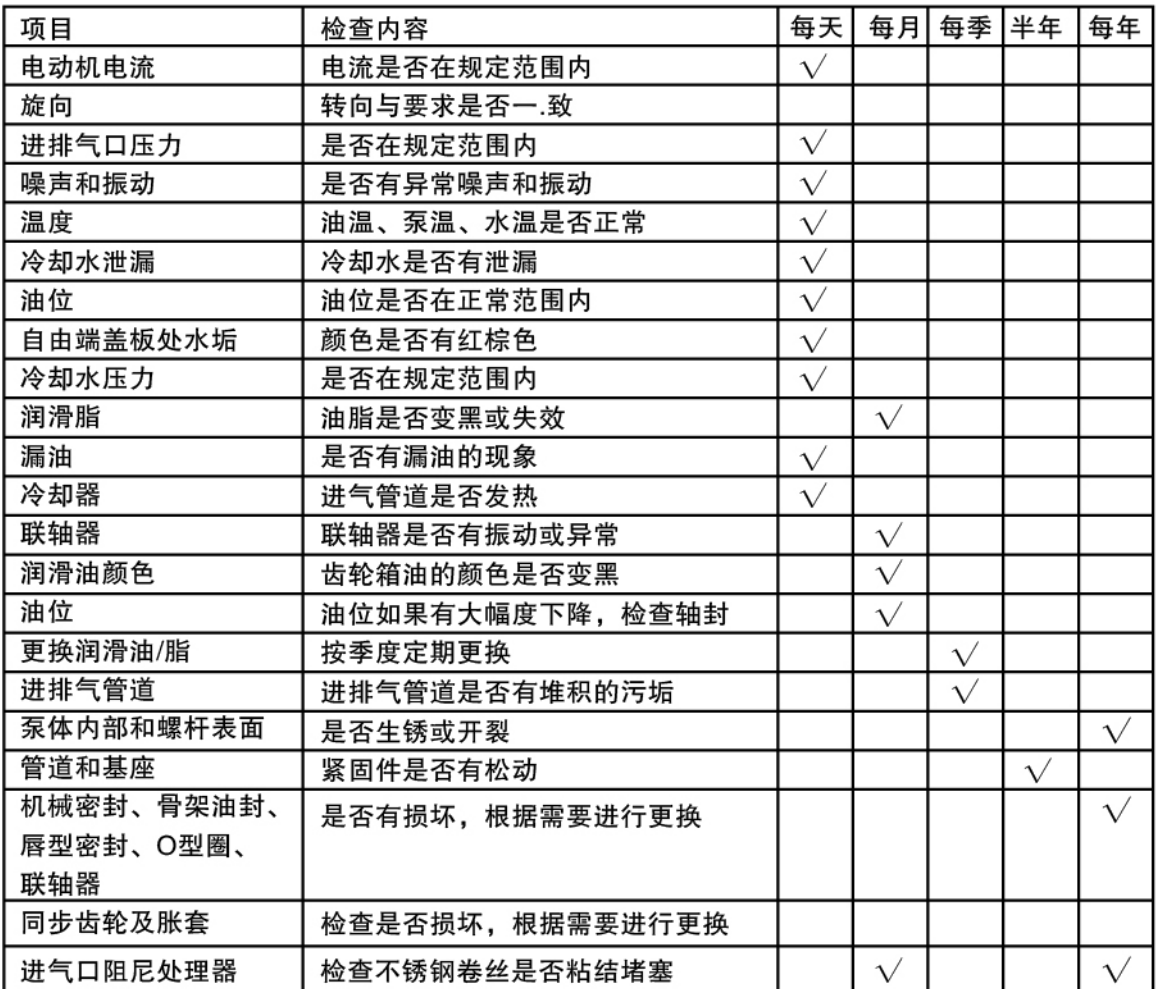

#### 拆卸和装配

#### 注意事项:

- 1、拆泵前将所有接头、配件做好标记。
- 2、拆卸管道时尽量不要损伤连接处的垫片。
- 3、记录好所有拆下零件的顺序以便重新装配。
- 4、检查所有拆下来零件是否有磨损或损坏,有缺陷的零件要进行修整或更换。
- 5、拆下的零件应放在于净无尘的区域,对机械密封、唇型密封、轴承更应该妥善保管。

#### 拆卸:

拆卸注意事项:

- (1)通过进气口对照间隙表检查螺杆间隙并记录。
- (2)在所有的联结和配合处做配合标记,不要损坏垫片,损坏的垫片应马上测量其厚度并做记录。 拆卸步骤:
- (1) 断开管路和电气连接。
- (2) 拆除泵上面的所有附件, 如消声器、接头、进气口阀、仪表。
- (3) 打开泵体底部排水阀门, 排出夹套内的冷却水。
- (4)依次拆下联轴器防护罩、电动机、联轴器及传动键。
- (5)卸下泵体底部的紧固螺栓,将泵头放置在稳固的检修平台上。
- (6)从前盖底部拆下放油螺塞并放尽前盖内的润滑油。
- (7) 拆下外轴封盖板和前盖, 松开主动、从动齿轮胀套上的螺钉, 取下胀套和齿轮。
- (8) 拆下主从动轴上的园螺母及挡圈, 从前端盖拆下轴承压盖后卸下轴封座上的螺钉,将轴封 座和轴承一起卸下。
- (9) 依次拆下轴套A/B.
- (10) 松开前端盖的紧固螺栓, 取下前端盖。
- (11)拆下非驱动端的轴承压盖。
- (12) 卸下园螺母和园螺母垫圈。
- (13) 拆下后盖。
- (14)轻轻的从泵体内退出左右螺杆转子,然后用尼龙绳吊挂。从泵体内取出螺杆。泵拆下完毕。
- (15)用清新剂清洗所有部件,按需要更换相应的零部件。每次装配都要更换新的轴承、密封、 垫圈和O型圈。

#### 重装:

重装须注意的问题:

(1)检查拆卸过程中发现有损伤、损坏的零部件。特别注意的是,有相对配合关系的部件的损 坏会对安装造成巨大影响。因此要尽可能检查这些部件的损伤。如发现损坏,立即更换或修理。 (2)用轻油清洗轴承。然后供上润滑油。处理轴承讨程中注意清洗工具和手。

(3) 用薄纱或清洁剂清洗部件上的灰尘, 然后供上油。如果由于生锈比较难拆卸的部件建议重 装时涂抹二硫化铝,一定注意重装比拆卸更为困难。

#### 重装的程序:

(1) 将泵体放置在工作台上, 将前端盖装入泵体。

(2) 将螺杆转子放入泵体内, 依次装入轴套A/B。

(3)装入轴承、园螺母垫圈和园螺母,拧紧园螺母,用塞尺放入螺杆与定位块的平面内检测螺 杆平面间隙。

- (4) 将齿轮胀圈和齿轮装入轴内。
- (5) 将后盖装上, 装上轴套C和非驱动段的轴封。
- (6)装入并拧紧非驱动端的轴承、园螺母垫圈和园螺母。
- (7) 将高温油脂涂满轴承及非驱动端轴承压盖后, 安装 非驱动端的轴承压盖

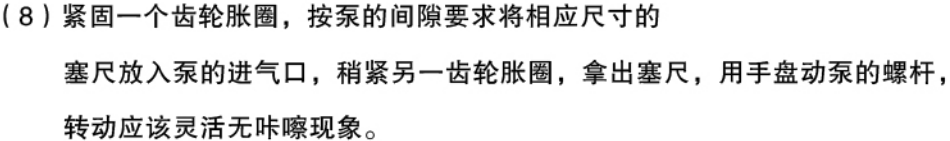

- (9) 重新放入塞尺, 紧固未完全紧固的那个齿轮。
- (10)装上前盖后将轴承装入前盖,将外轴封装入轴承压盖,在轴承压盖涂山耐高 温油脂,将轴承压盖装入前盖。
- (11) 将泵重新装入底座上。
- (12)装上联轴器、联轴器防护罩、电动机。
- (13)加润滑油。油的高度为视镜窗一般高度即可。
- (14) 在泵体、后盖和中壁上安装盖板。
- (15)安装所有附件。至此泵的安装完毕。
- (16) 接上水电, 后可以对泵进行开车试验。

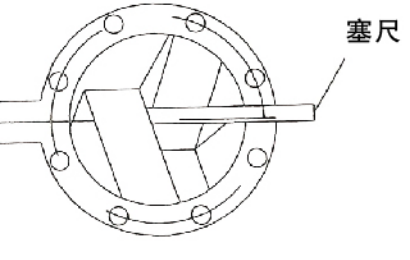

## 疑难解答

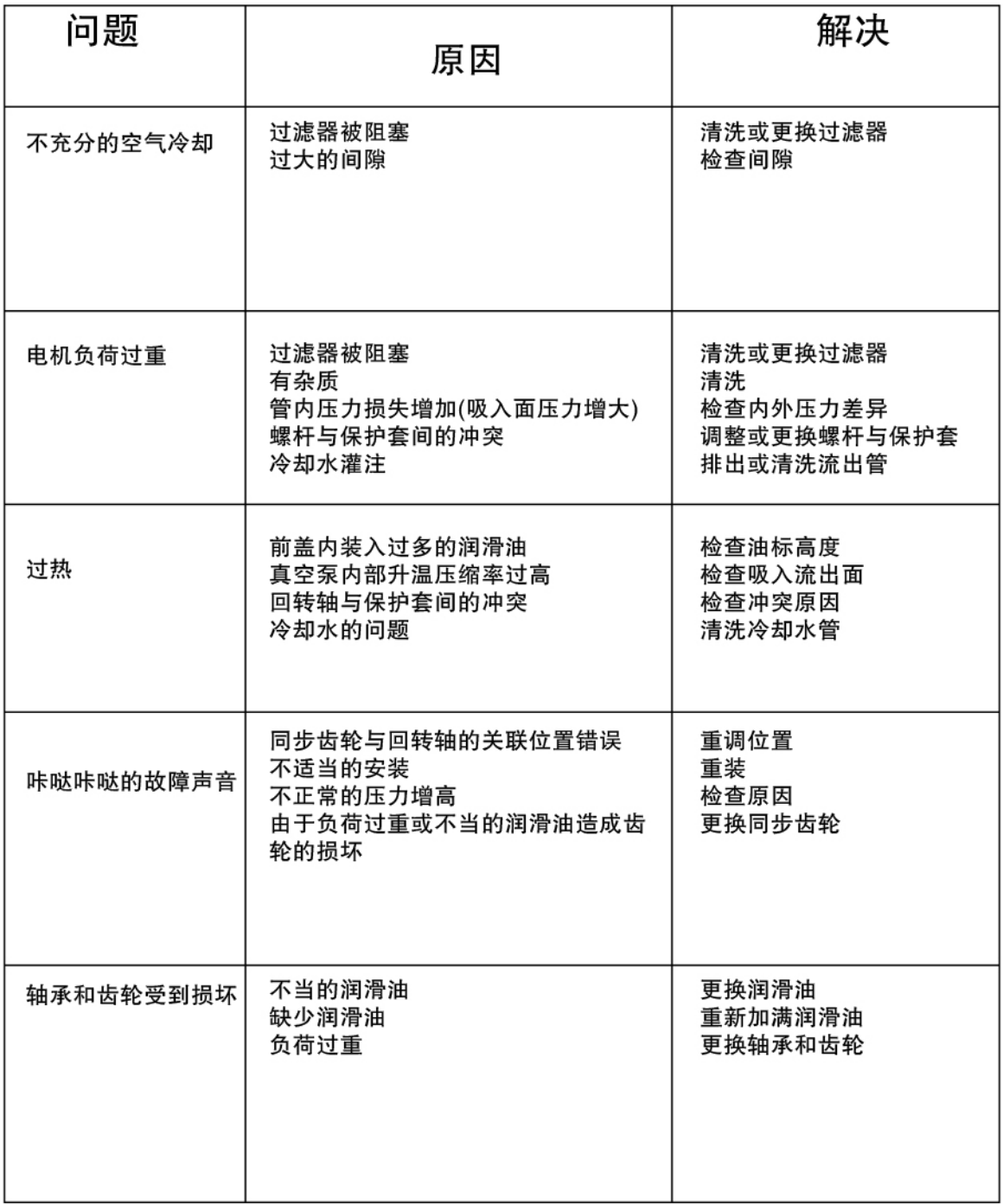

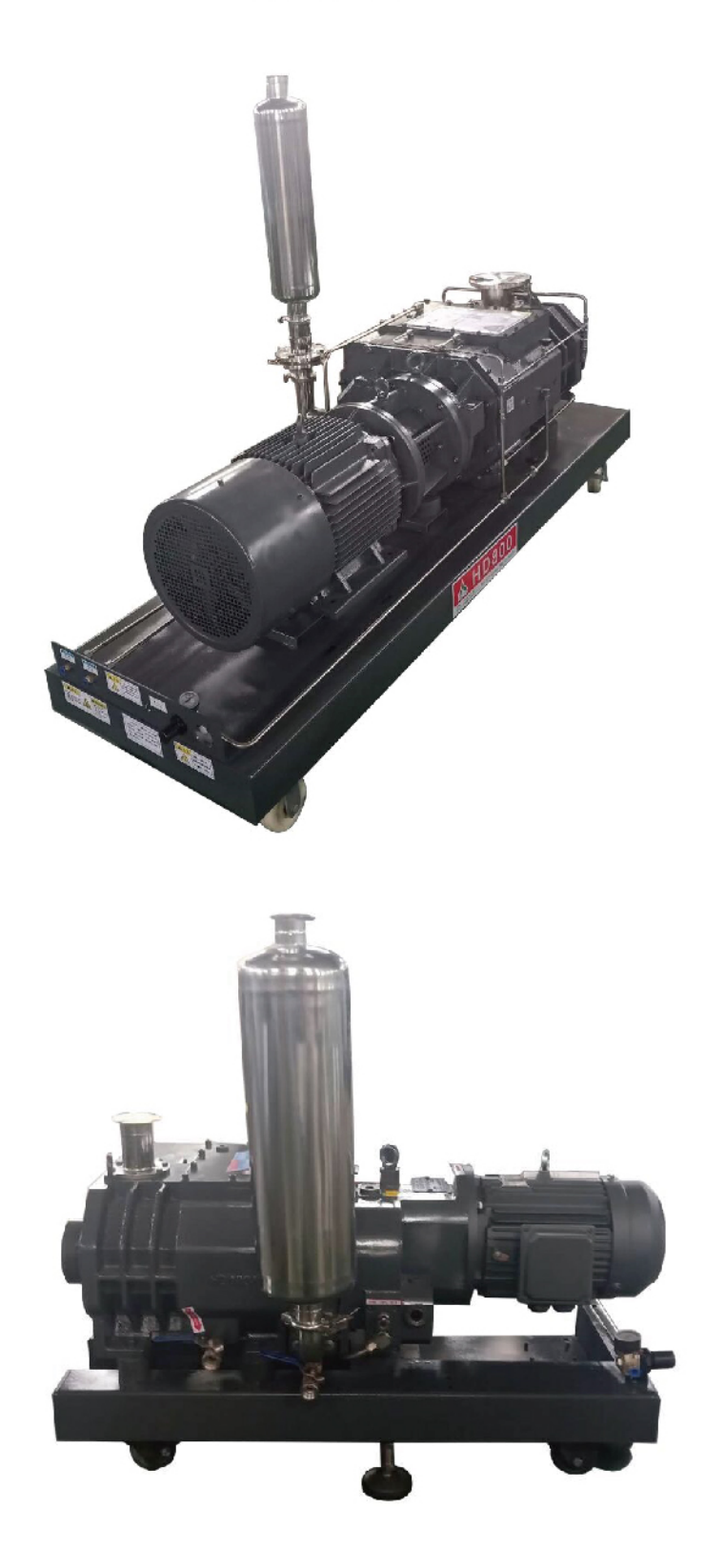

高新技术 华东真空

## 其他产品

MH-2B真空泵系列

SV(VD)双极高真空泵系列

2X真空泵系列

XVD单级旋片真空泵系列

CTP爪式真空泵系列

RVP罗茨真空泵系列

HD螺杆式真空泵系列

2BV水环真空泵系列

ZJMP(RVPMP)真空机组系列

ZJ2BV(RVP2BV)水环机组系列

废气回收装置及其他应用设备

- 中国 华东真空泵厂
- 常州 纳西姆真空设备有限公司
- 地址:常州市牛塘长虹西路(东)1号
- 网址: www.chinabeng.com
- 电话: 0519-86968493
- 传真: 0519-86966768
- 邮编: 213015
- Email: huadong@chinabeng.com

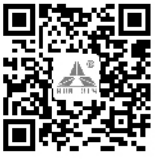